# *Blank Document Template Word 2010*

[Download File PDF](http://china5461.org/download/blank_document_template_word_2010.pdf)

*Blank Document Template Word 2010 - Recognizing the pretentiousness ways to get this book blank document template word 2010 is additionally useful. You have remained in right site to start getting this info. acquire the blank document template word 2010 join that we have the funds for here and check out the link.*

*You could purchase lead blank document template word 2010 or acquire it as soon as feasible. You could quickly download this blank document template word 2010 after getting deal. So, considering you require the ebook swiftly, you can straight acquire it. It's appropriately agreed easy and therefore fats, isn't it? You have to favor to in this declare*

#### **Blank Document Template Word 2010**

Well, it's really easy. All you have to do is click on the File tab, click New, and then either double click on Blank document to open up a new blank document – here we are – or click on File > New, select Blank document and then click Create. The way that most people open up a new blank document, though, is much easier though.

#### **Create A Blank Document - Word 2010**

I inadvertently saved my blank Word 2010 template with data on it. Now my "new" document has the data each time I open it. How do I get the blank sheet to default when opening?

#### **How do I fix Word 2010 blank template? - Microsoft Community**

Create a document - Start a document from a template In Microsoft Office Word 2010, 2013 or 2016, click File, and then click New. In Microsoft Office Word 2007, click the Microsoft Office Button , and then click New. Under Templates, do one of the following... Double-click the template that you ...

#### **Create a document - Word - support.office.com**

Open up Microsoft Word 2010. It automatically opens a blank document, but if you want to open another one, then click the FILE tab. 2. Click New on the far left pane. 3. Click blank document. 4. Click Create.

#### **How to Open a New Document in Microsoft Office Word 2010**

Think of it this way, if you download a blank template, you can use the Free Word Template for a number of purposes. Why, you could easily use a template you once downloaded for a letter to write a birthday invitation card. Also let's not forget, such blank templates would allow you to customize them to your heart's content.

#### **12+ Microsoft Word Free Blank Templates Download | Free ...**

Learn how to create a blank document in Word. An incredibly simple tutorial to get you warmed up for templates. http://www.word-2010.com/category/video-tutor...

# **Word 2010 - Create A Blank Document**

The blank document that you start with when you open Word ("Document1") and all documents that you create by pressing the New button on the Standard toolbar (Word 2003 and earlier) or choosing "Blank Document" in the New or Templates dialog or on the File | New tab (Word 2010 and above) are based on the Normal template (Normal.dot in ...

#### **Why is my "Blank Document" not blank?**

Save a Word document as a template. To update your template, open the file, make the changes you want, and then save the template. In Microsoft Word, you can create a template by saving a document as a .dotx file, .dot file, or a .dotm fie (a .dotm file type allows you to enable macros in the file).

#### **Save a Word document as a template - Word**

You can start with a blank document and save it as a template, follow these steps. Click the File tab, and then click New. Click Blank document, and then click Create. Make the changes that you want to the margin settings, page size and orientation, styles, and other formats.

# **Word 2010 & Personal Letter Template**

Step 1: Determine the template that is used by the document. 1. Start Word 2010. 2. Click File on the Ribbon, and then click Word Options. 3. Click Add-Ins. 4. In the Manage box, click Templates under View and manage Office add-ins. 5. Click Go. The Document template box will list the template that is used by the document.

#### **Word 2010 Pro: Blank New Page not coming up at Word startup**

- [Instructor] In Word 2016, there are several ways to create new documents from using a template to using a quick keyboard stroke, Control+N for New. On the Word 2016 MOS exam, you may be asked to create a new document that's based on the normal, blank template. You may also be asked to use one of the dozens of great Word templates that are available to you.

#### **Create a new blank document and a new document from a template**

Favorites by app Word Excel PowerPoint Browse by Category Agendas Blank and General Brochures Business Cards Calendars Cards Flyers Inventories Invoices Labels Newsletters Photo Albums Resumes and Cover Letters ... Master document formatting, shortcuts and more with video courses from industry experts. ...

# **Word - templates.office.com**

In this chapter, we will discuss how to use templates in Word 2010. Microsoft Word template is a collection of styles which defines paragraph styles for regular text paragraphs, a title, and different levels of headings. You can use any of the already existing templates for your Word document or you ...

# **Use Templates in Word 2010 - Tutorials Point**

Now Word 2010 opens a letter I wrote two weeks ago every time I open Word - as if this letter is the default document. I can find nothing in help files or anywhere else to tell me how to fix this. What I want is for Word to open with a normal blank document.

# **Cannot change the default template (normal.dotm) in Word ...**

Office templates & themes. Search. Featured categories. Resumes and Cover Letters Calendars ... Word Excel PowerPoint Access Visio Thousands of templates to jump start your project. Address books. Agendas. All Holidays. Announcements. Autumn. Baby. Back to School. Bids and Quotes. Birthday. Blank and General ...

# **Office templates & themes**

As I understand it, all Word documents have a default template. The "normal.dotm" template is a blank document which comes up when you start a new document. Check to see if you mistakenly overwrote the normal template with a previous document. Here is some information about Word 2010 templates:

# **Microsoft Word 2010 cannot get blank document - Super User**

However, if you want to apply template settings to more new document, but there is something you are not satisfied with template, then you can change Word template default settings or change Word default template. So now let's see how to change default template in Word 2007 and 2010. How to change default template (normal.dotx) in Word 2010

# **How to Change Default Template in Word 2007/2010**

How to Restore Default Blank Documents in Microsoft Word : Microsoft Office Tips ... Restore default blank documents in Microsoft Word with help from a longtime software expert and professional in ...

# **How to Restore Default Blank Documents in Microsoft Word : Microsoft Office Tips**

When I open Word 2010, the opening document contains content from another document. I would like to know how to recover or correct the opening blank document/template. 0 rgd1101 Titan. Moderator. Nov 7, 2011 40,628 197 112,690 4,635. Jul 31, 2013 #2

# **Blank /opening document in Word 2010 | Tom's Hardware Forum**

A template is a predesigned document you can use to create documents quickly without having to think about formatting.With a template, many of the larger document design decisions such as margin size, font style and size, and spacing are predetermined. In this lesson, you will learn how to create a new document with a template and insert text into it. ...

# **Blank Document Template Word 2010**

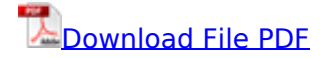

[powerplant test guide 2010 the fast track to study for and pass the faa aviation maintenance](http://china5461.org/powerplant_test_guide_2010_the_fast_track_to_study_for_and_pass_the_faa_aviation_maintenance_technician_powerplant_knowledge_exam.pdf) [technician powerplant knowledge exam](http://china5461.org/powerplant_test_guide_2010_the_fast_track_to_study_for_and_pass_the_faa_aviation_maintenance_technician_powerplant_knowledge_exam.pdf), [las claves dele b1 edelsasdocuments2 com,](http://china5461.org/las_claves_dele_b1_edelsasdocuments2_com.pdf) [school](http://china5461.org/school_newspaper_template_free.pdf) [newspaper template free,](http://china5461.org/school_newspaper_template_free.pdf) [1001 most useful spanish words new edition dover language guides](http://china5461.org/1001_most_useful_spanish_words_new_edition_dover_language_guides_spanish.pdf) [spanish,](http://china5461.org/1001_most_useful_spanish_words_new_edition_dover_language_guides_spanish.pdf) [2010 prius repair manual,](http://china5461.org/2010_prius_repair_manual.pdf) [battery fix support online news on document write](http://china5461.org/battery_fix_support_online_news_on_document_write_originalkeyboard_install_information_published_battery_secret_xr250_engine.pdf) [originalkeyboard install information published battery secret xr250 engine](http://china5461.org/battery_fix_support_online_news_on_document_write_originalkeyboard_install_information_published_battery_secret_xr250_engine.pdf), [visio template](http://china5461.org/visio_template_engineering.pdf) [engineering](http://china5461.org/visio_template_engineering.pdf), [italian spanish french key words](http://china5461.org/italian_spanish_french_key_words.pdf), [a storm of swords blood and gold song ice fire 3 part](http://china5461.org/a_storm_of_swords_blood_and_gold_song_ice_fire_3_part_2_george_rr_martin.pdf) [2 george rr martin,](http://china5461.org/a_storm_of_swords_blood_and_gold_song_ice_fire_3_part_2_george_rr_martin.pdf) [international travel documents passport schengen agreement schengen area](http://china5461.org/international_travel_documents_passport_schengen_agreement_schengen_area_identity_document_permanent_residence_visapassport_do_the_right_thing_work_with_ethics_honesty_integritypassport_plus_english_for_international_communication_student_bookpassport.pdf) [identity document permanent residence visapassport do the right thing work with ethics honesty](http://china5461.org/international_travel_documents_passport_schengen_agreement_schengen_area_identity_document_permanent_residence_visapassport_do_the_right_thing_work_with_ethics_honesty_integritypassport_plus_english_for_international_communication_student_bookpassport.pdf) [integritypassport plus english for international communication student bookpassport,](http://china5461.org/international_travel_documents_passport_schengen_agreement_schengen_area_identity_document_permanent_residence_visapassport_do_the_right_thing_work_with_ethics_honesty_integritypassport_plus_english_for_international_communication_student_bookpassport.pdf) [makalah](http://china5461.org/makalah_organisasi_dan_manajemen_documents.pdf) [organisasi dan manajemen documents](http://china5461.org/makalah_organisasi_dan_manajemen_documents.pdf), [ready for ielts coursbook answer keysdocuments com,](http://china5461.org/ready_for_ielts_coursbook_answer_keysdocuments_com.pdf) [lale](http://china5461.org/lale_dil_bilgisi_kitabi_3sdocuments_com.pdf) [dil bilgisi kitabi 3sdocuments com](http://china5461.org/lale_dil_bilgisi_kitabi_3sdocuments_com.pdf), [preventive plumbing maintenance checklist template](http://china5461.org/preventive_plumbing_maintenance_checklist_template.pdf)